## AIM Infotech

# KTM X Bow

## Release 1.03

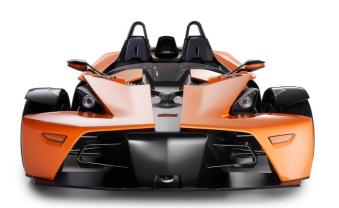

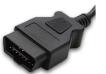

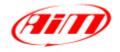

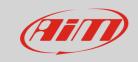

This tutorial explains how to connect KTM X-Bow ECU to AIM loggers using the CAN Bus. For any further information concerning ECU firmware / software settings and/or upgrading it is always recommended to address to the ECU dealer.

1

#### Wiring connection

KTM X-Bow ECU features a bus communication protocol based on CAN on the OBDII plug placed under the steering wheel; its pinout is shown below.

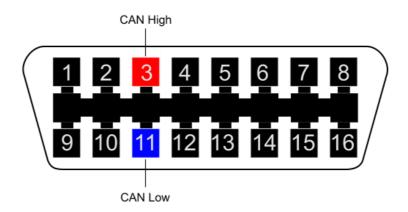

| OBDII connector pin | Function | AiM cable |
|---------------------|----------|-----------|
| 3                   | CAN High | CAN+      |
| 11                  | CAN Low  | CAN-      |

2

## AiM device configuration

Before connecting the ECU to AiM device set this up using AiM Race Studio software. The parameters to select in the device configuration are:

- ECU manufacturer "KTM"
- ECU Model "X-BOW";

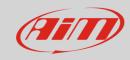

3

### Available channels

Channels received by AIM loggers connected to "KTM" "X-BOW" protocol are:

| ID     | CHANNEL NAME    | FUNCTION                     |
|--------|-----------------|------------------------------|
| ECU_1  | KTM_RPM         | RPM                          |
| ECU_2  | KTM_WH_SPD_FL   | Front left wheel speed       |
| ECU_3  | KTM_WH_SPD_FR   | Front right wheel speed      |
| ECU_4  | KTM_WH_SPD_RL   | Rear left wheel speed        |
| ECU_5  | KTM_WH_SPD_RR   | Rear right wheel speed       |
| ECU_6  | KTM_PPS1        | Pedal position sensor 1      |
| ECU_7  | KTM_PPS2        | Pedal position sensor 2      |
| ECU_8  | KTM_TPS         | Throttle position sensor     |
| ECU_9  | KTM_WATER_TEMP  | Water temperature            |
| ECU_10 | KTM_INTK_AIR_T  | Intake air temperature       |
| ECU_11 | KTM_BRAKE_SW    | Brake switch                 |
| ECU_12 | KTM_BOOST       | Boost                        |
| ECU_13 | KTM_GEAR        | Engaged gear                 |
| ECU_14 | KTM_GBOX_TEMP   | Gear box temperature         |
| ECU_15 | KTM_GBOX_POTI   | Gear box potentiometer       |
| ECU_16 | KTM_GBOX_TVOLT  | Gear box temperature voltage |
| ECU_17 | KTM_CLUTCH_SW   | Clutch switch                |
| ECU_18 | KTM_TORQUE      | Torque                       |
| ECU_19 | KTM_TORQUE_LOSS | Torque loss                  |
| ECU_20 | KTM_TORQUE_DES  | Desired torque               |

**Technical note**: not all data channels outlined in the ECU template are validated for each manufacturer model or variant; some of the outlined channels are model and year specific and therefore may not be applicable.